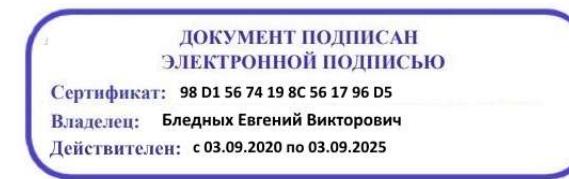

Министерство образования Ставропольского края Государственное бюджетное профессиональное образовательное учреждение «Ставропольский региональный многопрофильный колледж»

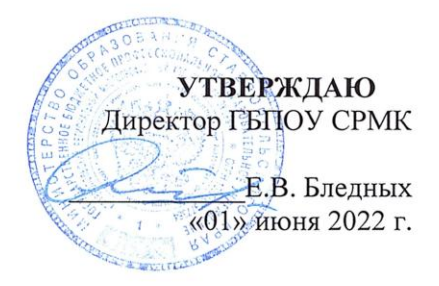

### РАБОЧАЯ ПРОГРАММА УЧЕБНОЙ ДИСЦИПЛИНЫ

#### ОП.14 Компьютерная графика технологический профиль

 $\mathcal{A}^{\prime}$ 

Специальность

Kypc Группа

09.02.03 Программирование в компьютерных системах 3  $\Pi$ -31,  $\Pi$ -32

 $\tilde{\mathbf{a}}$ 

Ставрополь 2022

 $\mathcal{L}^{\mathcal{L}}$  ,  $\mathcal{L}^{\mathcal{L}}$ 

ОДОБРЕНО На заседании кафедры «Программного обеспечения и ИТ» Протокол № 10 от 24.05.2022 г.

Согласовано: Методист<br>*Методист* О.С. Диба

### Разработчик: преподаватель ГБПОУ СРМК Л.Н. Косторнова

Рекомендована Экспертным советом государственного бюджетного образовательного учреждения «Ставропольский профессионального региональный многопрофильный колледж»

> $\overline{\phantom{a}}$  $\bar{q}^{\mu}$

 $\frac{1}{k}$  ,  $\frac{1}{k}$ 

Заключение Экспертного совета № 13 от «27» мая 2022 г.

Рабочая программа учебной дисциплины разработана за счет часов вариативной части Федерального государственного образовательного стандарта по специальности среднего профессионального образования 09.02.03 Программирование в компьютерных системах (базовой подготовки), укрупненной группы специальностей 09.00.00 Информатика и вычислительная техника

Организация-разработчик: государственное бюджетное профессиональное образовательное учреждение «Ставропольский региональный многопрофильный колледж»

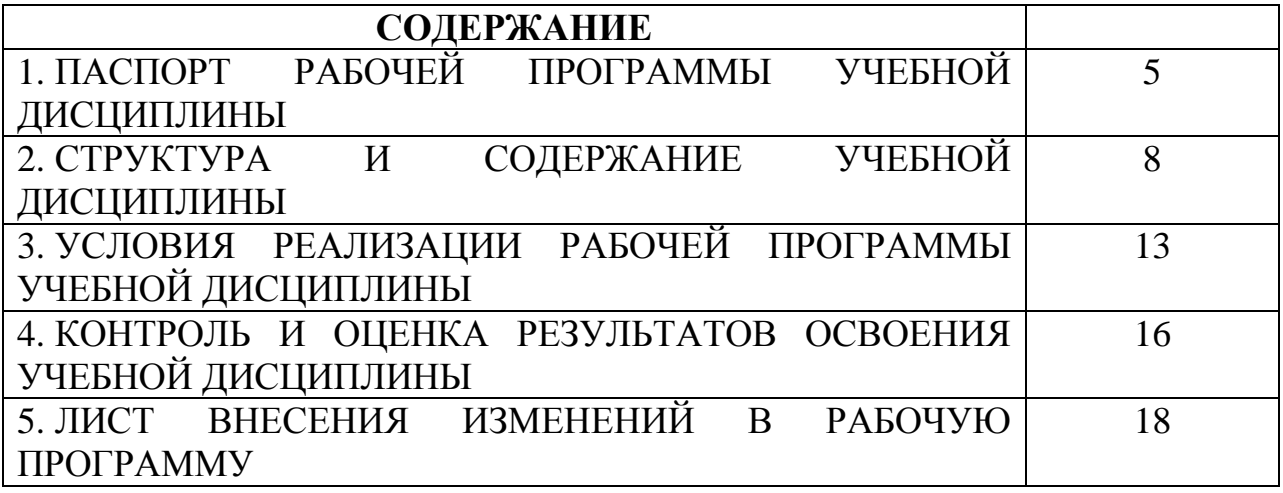

# 1. **ПАСПОРТ РАБОЧЕЙ ПРОГРАММЫ УЧЕБНОЙ ДИСЦИПЛИНЫ**

### **ОП.14 Компьютерная графика**

### **1.1. Область применения программы**

Рабочая программа учебной дисциплины разработана за счет часов вариативной части Федерального государственного образовательного стандарта по специальности среднего профессионального образования **09.02.03 Программирование в компьютерных системах** (базовой подготовки), укрупненной группы специальностей **09.00.00 Информатика и вычислительная техника.**

Рабочая программа учебной дисциплины может быть использована в дополнительном профессиональном образовании (повышение квалификации и переподготовки) по специальностям.

### **1.2. Место дисциплины в структуре основной профессиональной образовательной программы:**

Учебная дисциплина является общепрофессиональной дисциплиной профессионального цикла.

### **1.3. Цели и задачи дисциплины – требования к результатам освоения дисциплины: Процесс изучения дисциплины направлен на формирование элементов следующих компетенций в соответствии с ФГОС СПО и ППССЗ по данному направлению подготовки, а также личностных результатов реализации программы воспитания с учетом особенностей специальности (профессии):**

### **а) общих (ОК):**

 **ОК 1.** Понимать сущность и социальную значимость своей будущей профессии, проявлять к ней устойчивый интерес;

 **ОК 2.** Организовывать собственную деятельность, выбирать типовые методы решения профессиональных задач, оценивать их эффективность и качество;

 **ОК 3.** Принимать решения в стандартных и нестандартных ситуациях и нести за них ответственность;

 **ОК 4.** Осуществлять поиск и использование информации, необходимой для эффективного выполнения профессиональных задач, профессионального и личного развития;

 **ОК 5.** Использовать информационно – коммуникационные технологии в профессиональной деятельности;

 **ОК 7.** брать на себя ответственность за работу членов команды (подчиненных), результат выполнения заданий;

 **ОК 8.** самостоятельно определять задачи профессионального и личностного развития, заниматься самообразованием, осознанно планировать повышение квалификации;

 **ОК 9.** ориентироваться в условиях частой смены технологий в профессиональной деятельности;

### **б) профессиональные компетенции (ПК):**

**ПК 1.1**. Выполнять разработку спецификаций отдельных компонент.

**ПК 1.2.** Осуществлять разработку кода программного продукта на основе готовых спецификаций на уровне модуля.

**ПК 1.3.** Выполнять отладку программных модулей с использованием специализированных программных средств.

**ПК 1.4.** Выполнять тестирование программных модулей.

**ПК 1.5.** Осуществлять оптимизацию программного кода модуля.

**ПК 1.6.** Разрабатывать компоненты проектной и технической документации с использованием графических языков спецификаций

### **в) личностные результаты:**

**ЛР 1.** Осознающий себя гражданином и защитником великой страны

**ЛР 2.** Проявляющий активную гражданскую позицию, демонстрирующий приверженность принципам честности, порядочности, открытости, экономически активный и участвующий в студенческом и территориальном самоуправлении, в том числе на условиях добровольчества, продуктивно взаимодействующий и участвующий в деятельности общественных организаций

**ЛР 3.** Соблюдающий нормы правопорядка, следующий идеалам гражданского общества, обеспечения безопасности, прав и свобод граждан России. Лояльный к установкам и проявлениям представителей субкультур, отличающий их от групп с деструктивным и девиантным поведением. Демонстрирующий неприятие и предупреждающий социально опасное поведение окружающих

**ЛР 4.** Проявляющий и демонстрирующий уважение к людям труда, осознающий ценность собственного труда. Стремящийся к формированию в сетевой среде личностно и профессионального конструктивного «цифрового следа»

**ЛР 5.** Демонстрирующий приверженность к родной культуре, исторической памяти на основе любви к Родине, родному народу, малой родине, принятию традиционных ценностей многонационального народа России

**ЛР 7.** Осознающий приоритетную ценность личности человека; уважающий собственную и чужую уникальность в различных ситуациях, во всех формах и видах деятельности.

**ЛР 8.** Проявляющий и демонстрирующий уважение к представителям различных этнокультурных, социальных, конфессиональных и иных групп. Сопричастный к сохранению, преумножению и трансляции культурных традиций и ценностей многонационального российского государства.

**ЛР 11.** Проявляющий уважение к эстетическим ценностям, обладающий основами эстетической культуры

**ЛР 13.** Осуществлять поиск, анализ и интерпретацию информации, необходимой для выполнения задач профессиональной деятельности

### **В результате освоения дисциплины обучающийся должен уметь:**

редактировать изображения в программе Adobe PhotoShop;

 создавать собственные иллюстрации, используя главные инструменты векторной программы CorelDraw;

 создавать анимационные ролики, обрабатывать кадры для видеофрагментов и строить текстуры для трехмерной анимации, используя инструменты программы GIMP;

создавать художественные и технические иллюстрации в программе Inkscape;

 создавать программы построения на экране простейших графических изображений в программе Visual Studio.

### **В результате освоения дисциплины обучающийся должен знать:**

- основы компьютерной графики, виды графических изображений;
- основы графического дизайна, основы композиции, шрифта и верстки;
- основы цветоведения, цветовая коррекция и цветоделение;
- программные средства для работы с графикой;

 особенности, достоинства и недостатки растровой, векторной графики цветовые модели;

- способы хранения изображений в файлах растрового и векторного формата;
- назначение и функции различных графических программ.

### **1.4. Количество часов на освоение программы дисциплины:**

### **максимальной учебной нагрузки обучающегося 120 часов, в том числе:**

- обязательной аудиторной учебной нагрузки обучающегося 80 часов;
- в т.ч. в форме практической подготовки 6 часов;
- самостоятельной работы обучающегося 40 часов.

### **2. СТРУКТУРА И СОДЕРЖАНИЕ УЧЕБНОЙ ДИСЦИПЛИНЫ ОП.14 КОМПЬЮТЕРНАЯ ГРАФИКА**

### **2.1. Объем учебной дисциплины и виды учебной работы**

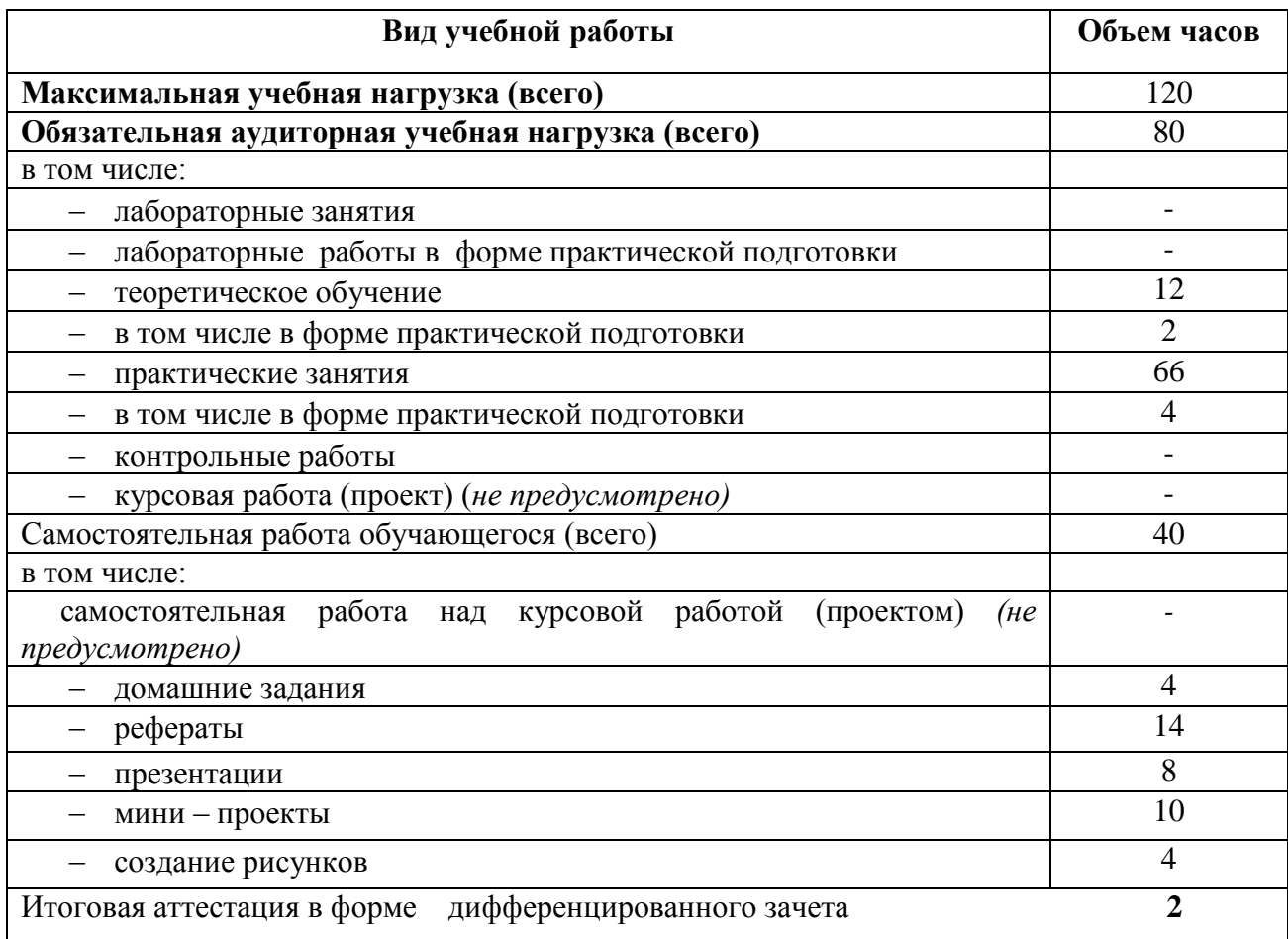

# **2.2. Тематический план и содержание учебной дисциплины ОП.14 Компьютерная графика**

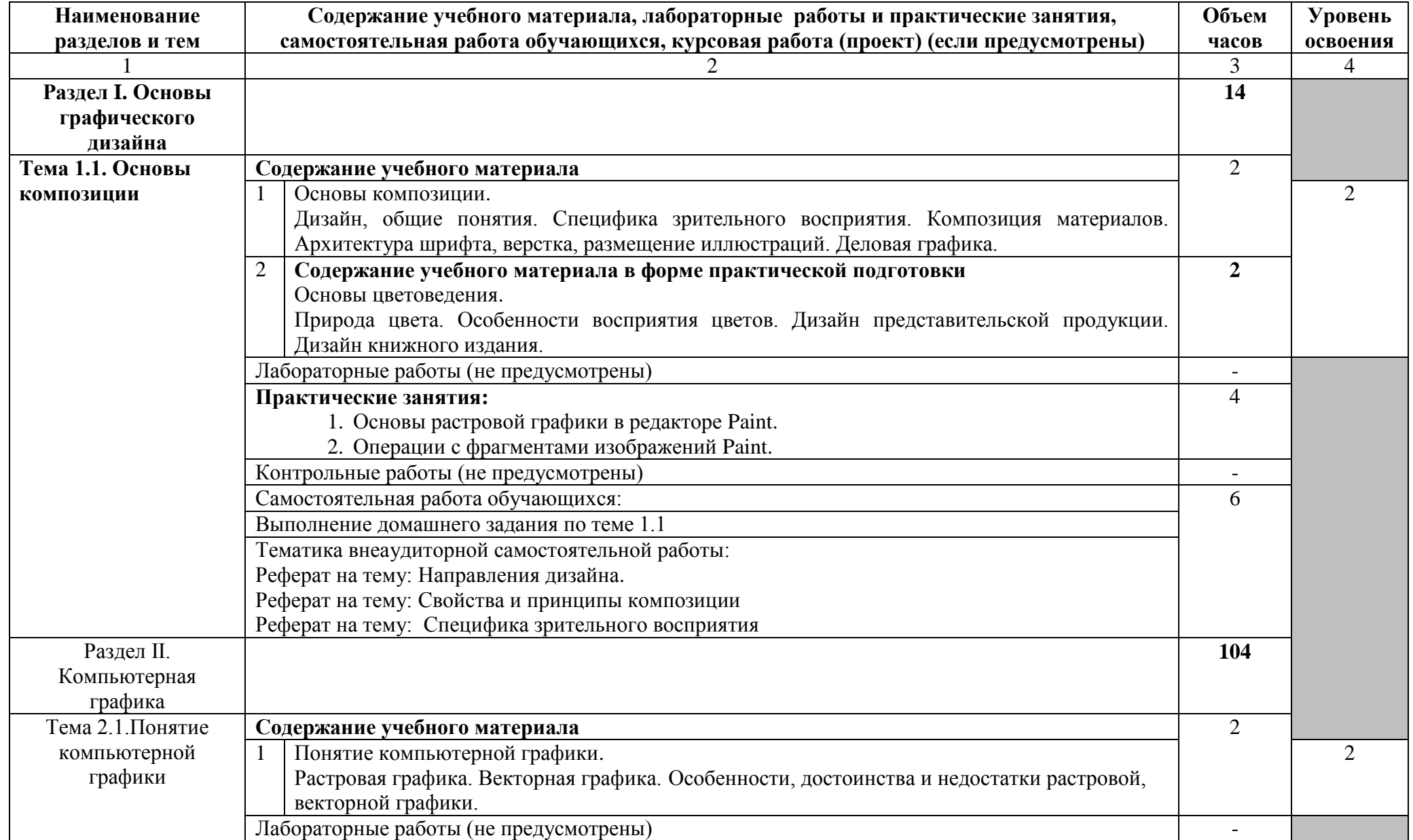

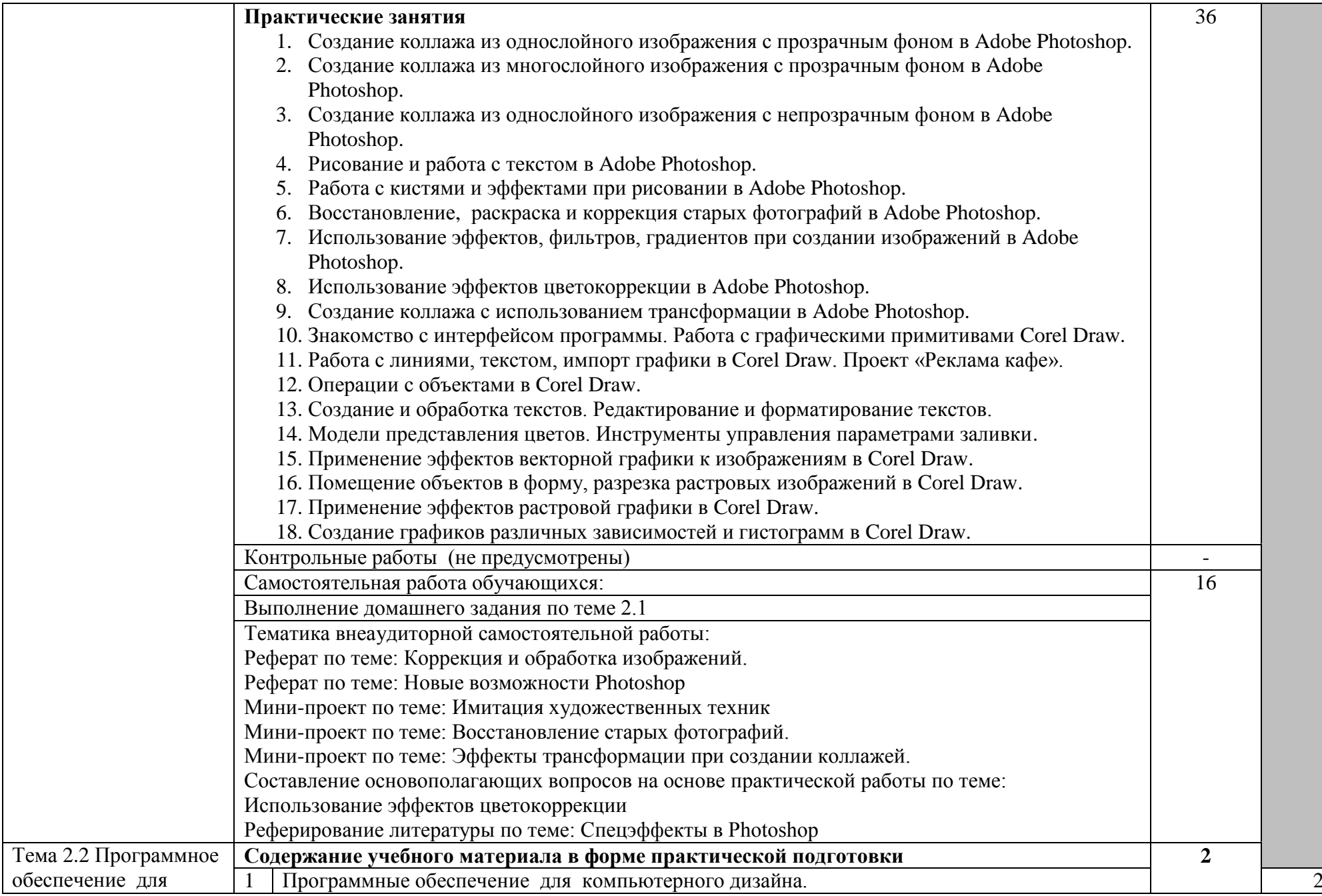

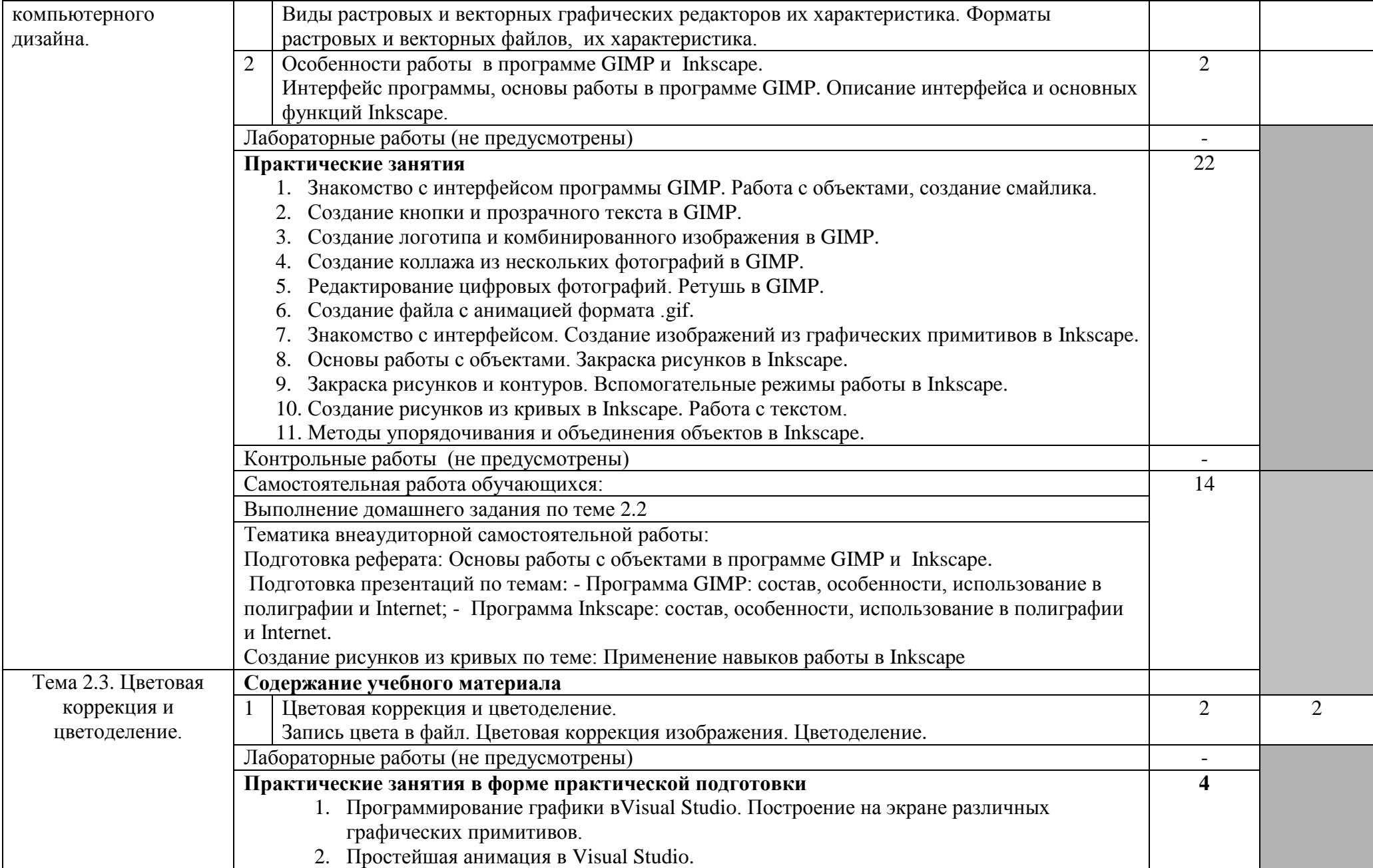

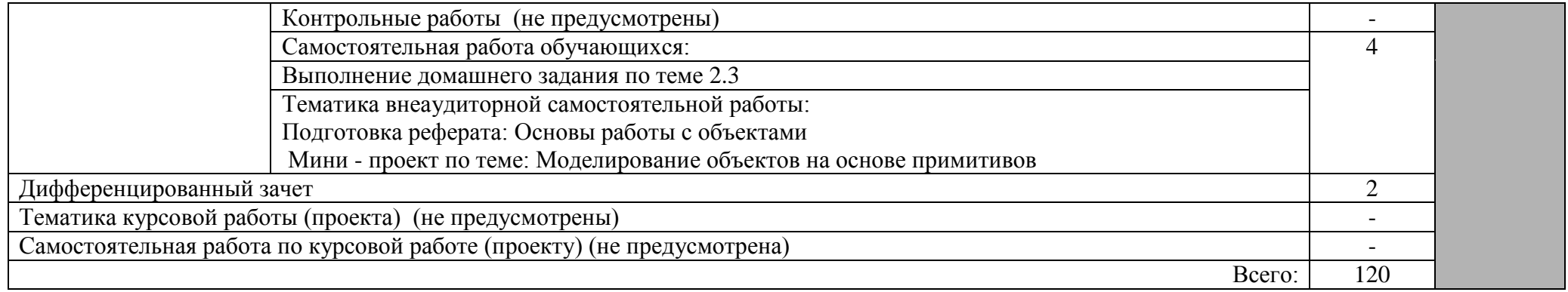

# **3. УСЛОВИЯ РЕАЛИЗАЦИИ ПРОГРАММЫ ДИСЦИПЛИНЫ**

## **3.1. Требования к минимальному материально-техническому обеспечению**

Реализация программы дисциплины предполагает наличие кабинета Компьютерной графики, библиотеки, читального зала с выходом в сеть Интернет.

Оборудование учебного кабинета:

- посадочные места по количеству обучающихся;
- АРМ студента;
- АРМ преподавателя;
- комплект учебно-методической документации;
- Установленное ПО: Paint, Photoshop, CorelDraw, GIMP, Inkscape, Visual Studio.
- комплект учебно-методической документации;
- цифровые образовательные ресурсы.

Технические средства обучения:

- компьютер;
- мультимедийный проектор;
- принтер, сканер, внешние накопители информации;
- мобильные устройства для хранения информации;
- графический планшет;
- сервер;
- локальная сеть;
- выход в глобальную сеть;
- программное обеспечение общего и профессионального назначения;
- аудиовизуальные средства.

# **3.2. Информационное обеспечение обучения**

# **Перечень рекомендуемых учебных изданий, Интернет-ресурсов, дополнительной литературы**

# **Основная литература**

**1.** Немцова, Т. И. Компьютерная графика и web-дизайн: учебное пособие / Т.И. Немцова, Т.В. Казанкова, А.В. Шнякин; под ред. Л.Г. Гагариной. — Москва: ФОРУМ: ИНФРА-М, 2021. — 400 с. + Доп. материалы [Электронный ресурс]. — (Среднее профессиональное образование). - ISBN 978-5-8199-0790-0. - Текст: электронный. - URL:<https://znanium.com/catalog/product/1208483> (дата обращения: 28.04.2021). – Режим доступа: по подписке.

# **Дополнительная литература**.

**2.** Немцова, Т. И. Практикум по информатике. Компьютерная графика и webдизайн: учебное пособие / Т.И. Немцова, Ю. В. Назарова; под ред. Л. Г. Гагариной. — Москва: ФОРУМ: ИНФРА-М, 2021. — 288 с. — (Среднее профессиональное образование). - ISBN 978-5-8199-0800-6. - Текст: электронный. - URL: <https://znanium.com/catalog/product/1209811> (дата обращения: 28.04.2021). – Режим доступа: по подписке.

**3.** Таранцев, И. Г. Компьютерная графика : учебное пособие для СПО / И. Г. Таранцев. — Саратов, Москва : Профобразование, Ай Пи Ар Медиа, 2020. — 69 c. — ISBN 978-5-4488-0781-7, 978-5-4497-0445-0. — Текст : электронный // Электронно-библиотечная система IPR BOOKS: [сайт]. — URL: <http://www.iprbookshop.ru/96014.html> (дата обращения: 27.04.2021). — Режим доступа: для авторизир. пользователей.

## **Печатные издания**

1. Селезнев, В.А. Компьютерная графика: учебник и практикум для СПО / В.А. Селезнев, С.А. Дмитроченко. – 2 – е изд., испр. и доп. – М.: Издательство Юрайт, 2018 .-228 с.-ISBN978-5-534-01396-2.-Текст: непосредственный.

# **3.3. Образовательные технологии**

3.3.1. В соответствии с ФГОС СПО по специальности **09.02.03 Программирование в компьютерных системах** (базовой подготовки) в разделе VII. п.7.1. Требования к условиям реализации программы подготовки специалистов среднего звена указано, что «образовательное учреждение при формировании ППССЗ: должно предусматривать в целях реализации компетентностного подхода использование в образовательном процессе активных и интерактивных форм проведения занятий (компьютерных симуляций, деловых и ролевых игр, разбора конкретных ситуаций, психологических и иных тренингов, групповых дискуссий) в сочетании с внеаудиторной работой для формирования и развития общих и профессиональных компетенций обучающихся».

 3.3.2 Используемые формы проведения занятий активные и интерактивные образовательные технологии (методы и приемы):

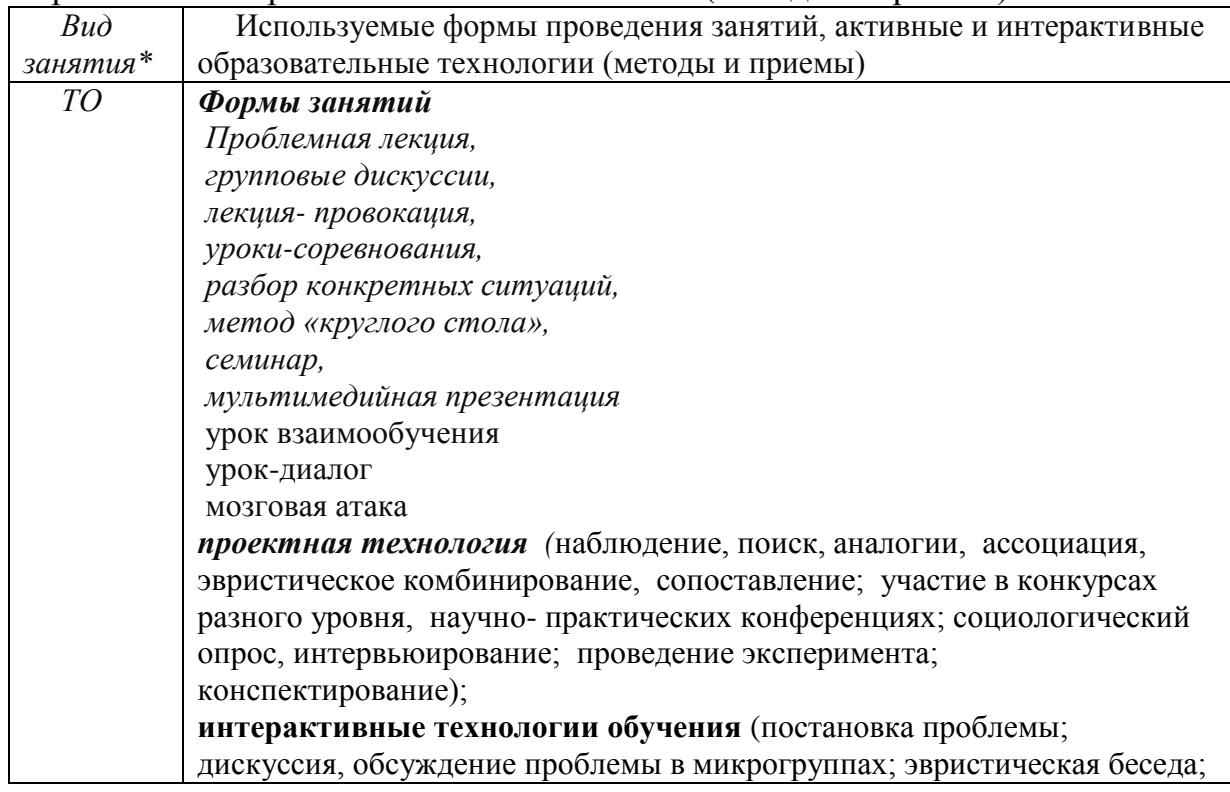

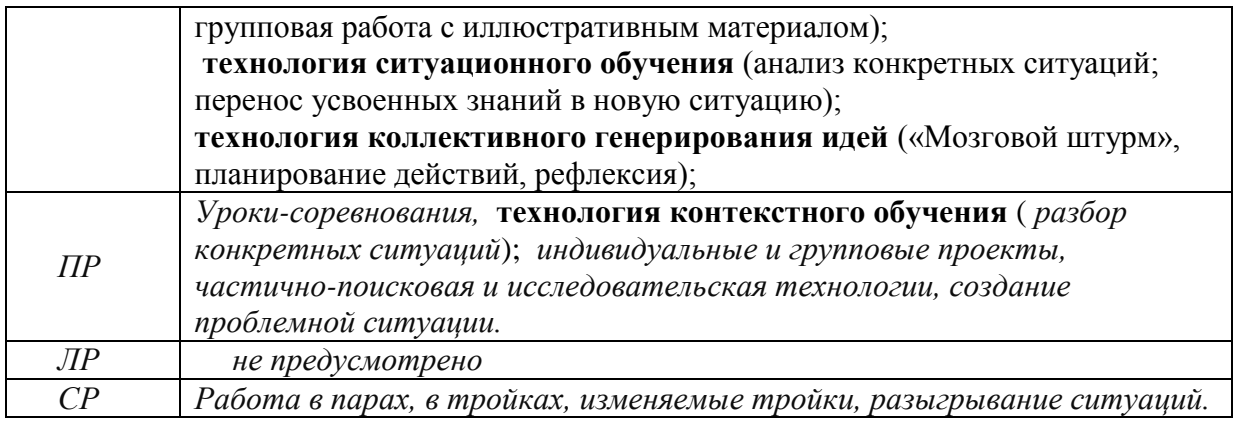

\*) ТО – теоретическое обучение, ПЗ – практические занятия, СР –самостоятельная работа.

### 4. **КОНТРОЛЬ И ОЦЕНКА РЕЗУЛЬТАТОВ ОСВОЕНИЯ ДИСЦИПЛИНЫ ОП.14 КОМПЬЮТЕРНАЯ ГРАФИКА**

Контроль и оценка результатов освоения дисциплины осуществляется преподавателем в процессе проведения практических занятий и лабораторных работ, тестирования, а также выполнения обучающимися индивидуальных заданий, проектов, исследований.

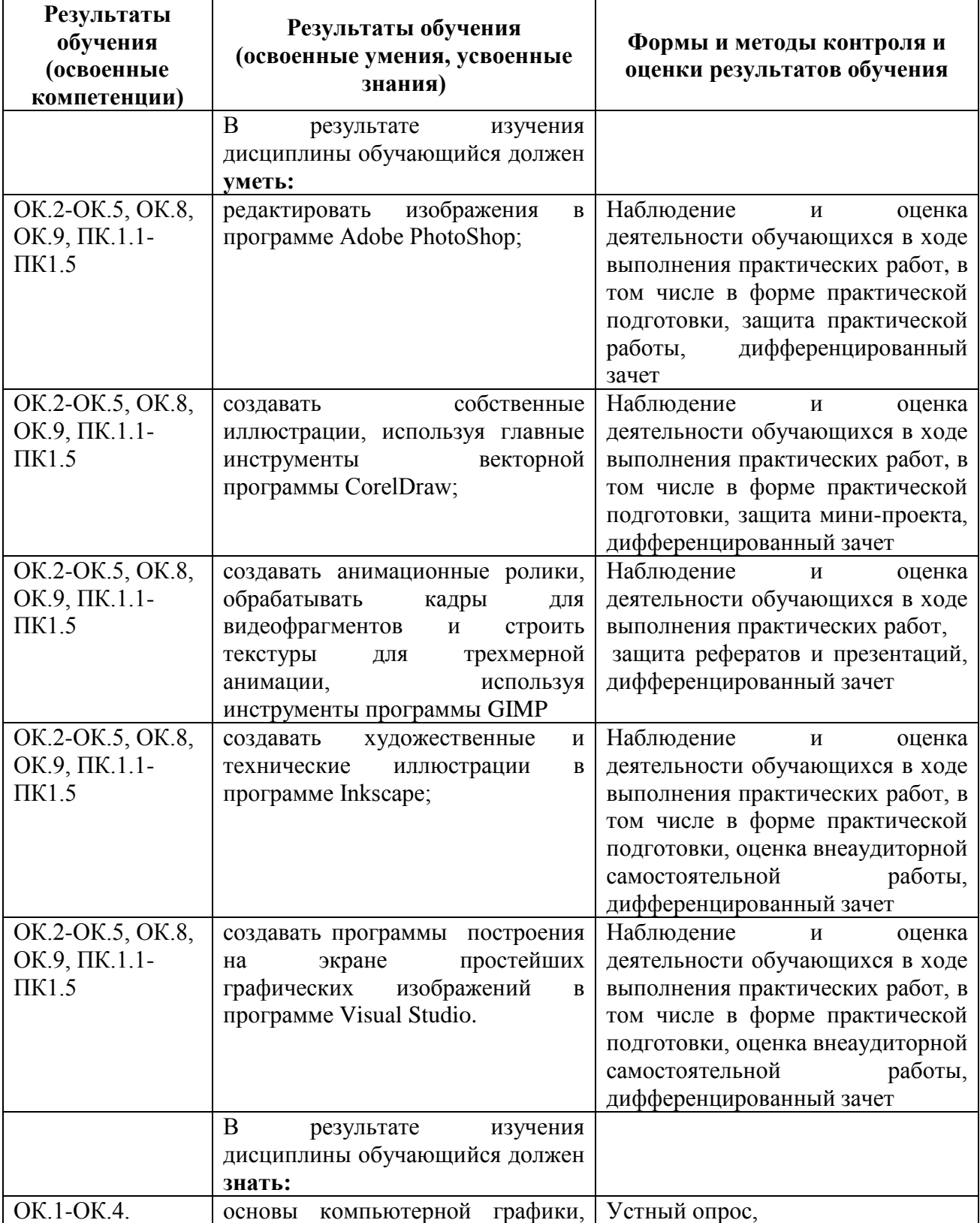

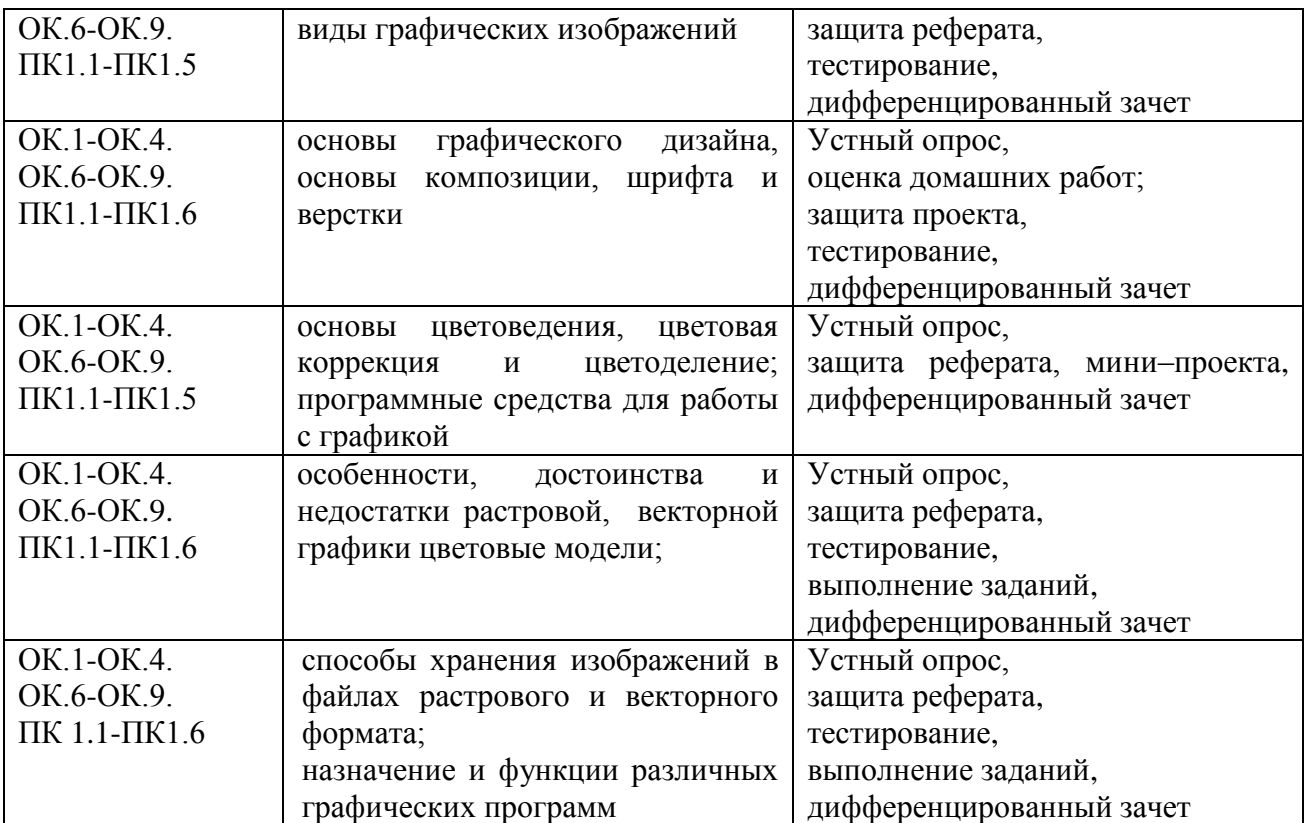

### **Лист внесения изменений в рабочую программу учебной дисциплине ОП.14 Компьютерная графика**

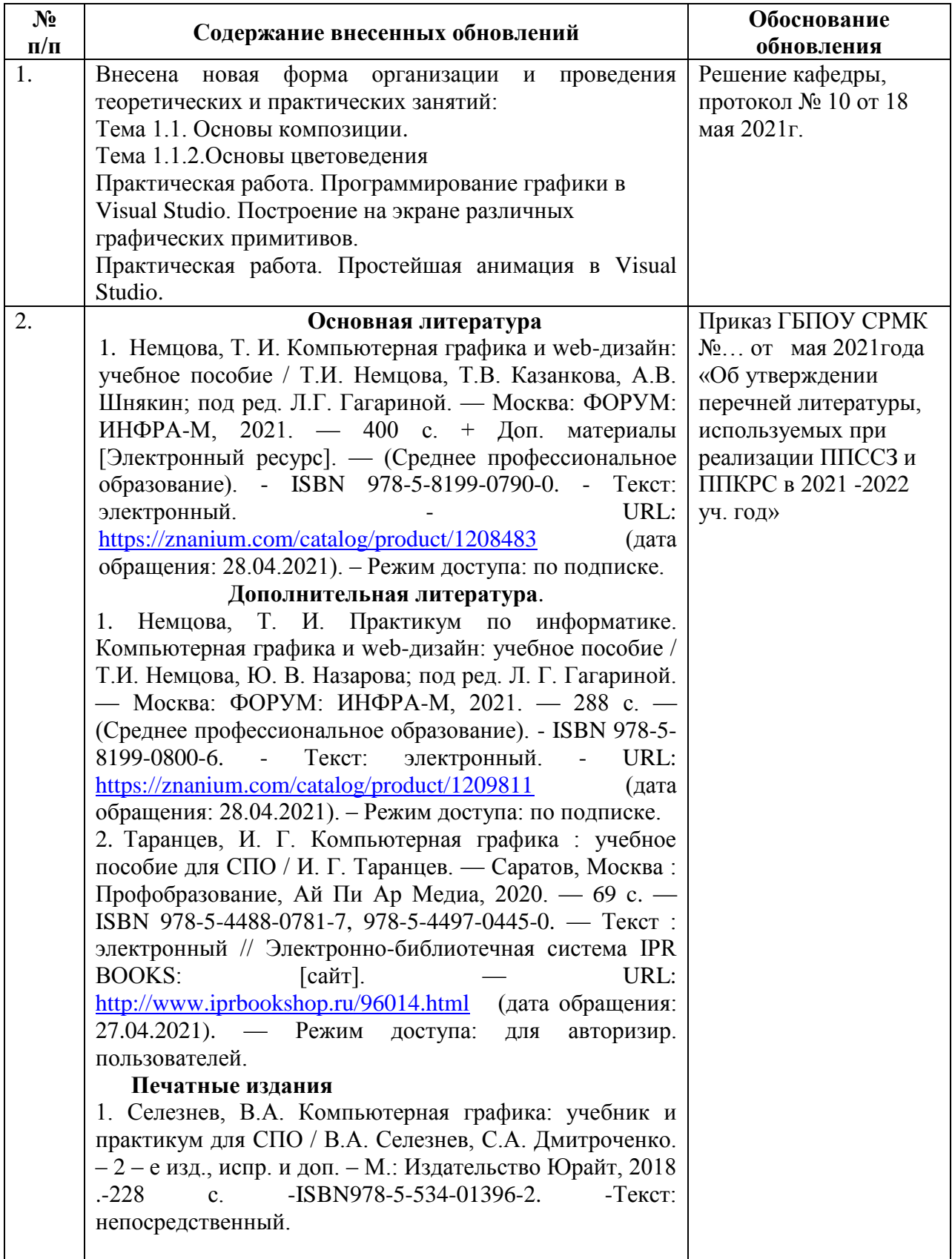